#### ABSTRAK

GBI Sukawarna merupakan gereja "Buah Sulung" dari GBI Gatot Subroto. Lokasi gereja ini berada di kota Bandung, terdapat banyak pertemuan yang rutin diadakan seperti pertemuan pengerja, dalam pertemuan tersebut terdapat pencatatan kehadiran. Pencatatan kehadiran menjadi masalah yang ada, karena selama ini masih bersifat manual yaitu dengan cara menandatangani di sebuah kertas kehadiran. Pencatatan kehadiran tersebut berguna untuk melakukan rekap yang biasa dilakukan oleh anggota sekretariat. Pada kesempatan ini peneliti membuat sebuah sistem berbasis mobile menggunakan Firebase yang dapat mencatat kehadiran dari setiap pertemuan yang diadakan. Sistem tersebut diharapkan dapat membantu dalam hal mempermudah, mempercepat pencatatan kehadiran karena pencatatan kehadiran dapat menggunakan QR Code sehingga tidak perlu menulis kehadiran secara manual, dan secara tidak langsung dapat mengurangi pemakaian kertas sehingga mengurangi biaya yang dikeluarkan untuk setiap pertemuan. Untuk masuk ke dalam sistem ini diperlukan masuk menggunakan akun Google yang terdapat di setiap ponsel cerdas agar pengguna tidak perlu membuat banyak kata kunci. Tidak cukup sampai di situ, selanjutnya agar bisa masuk ke dalam sistem harus terdaftar sebagai pengguna yang didaftarkan oleh admin. Menurut hasil survei yang telah dilakukan, dapat disimpulkan tampilan dan fungsi secara keseluruhan sudah cukup baik dan membantu tugas sekretariat.

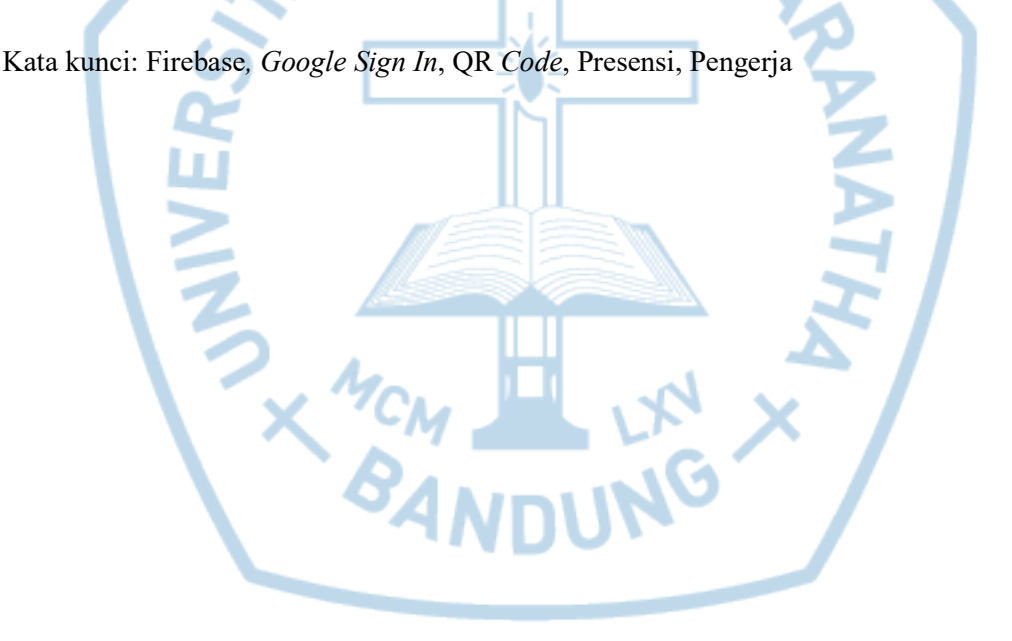

#### ABSTRACT

GBI Sukawarna is a "First Fruit" church of GBI Gatot Subroto that is located in Bandung. There are many meetings in this church such as, servants meeting. All meetings require attendance or presence records. They still rely on manual presence record, which is an issue, where manual record is a data of servants signing on their name when they attend a meeting. This data of attendance records are needed by the church secretaries to recap all the servants' attendance. In this research, I made system based on mobile with Firebase that the system will automatically record attendance from each meetings. The system is expected to be helpful, simplify the procedures, save more time when recording attendance because it uses QR code. The QR Code simplifies the procedure because they don't need to record it manually, and it indirectly helps the church to reduce cost since the church is no longer need to use paper. To get into this system, users need to sign in through Google accounts connected to users' smartphones. Foregoing the previous step mentioned applicant of this system need to be registered by the admin as a user. From the survey that has conducted, it can be concluded overall display and functions of the system have helped the church's secretaries on doing their tasks.

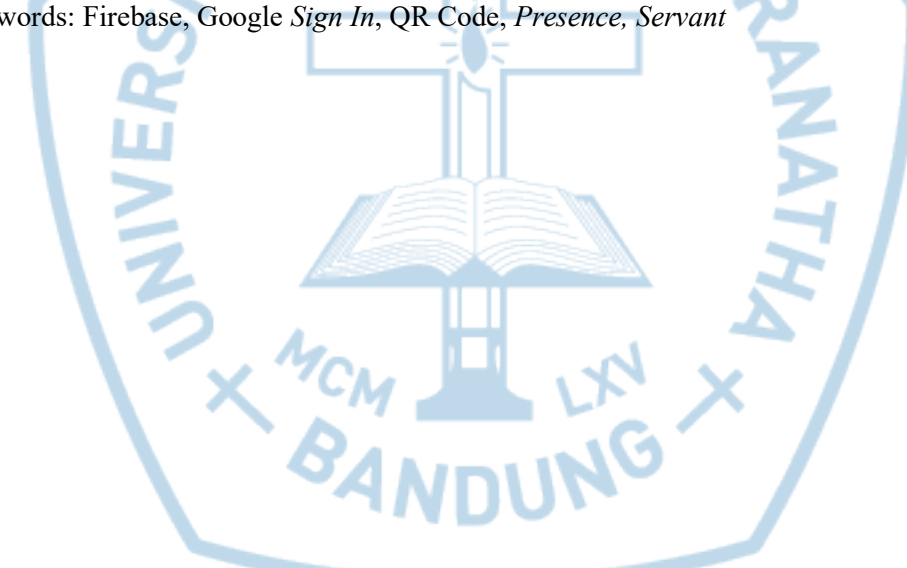

Keywords: Firebase, Google Sign In, QR Code, Presence, Servant

### **DAFTAR ISI**

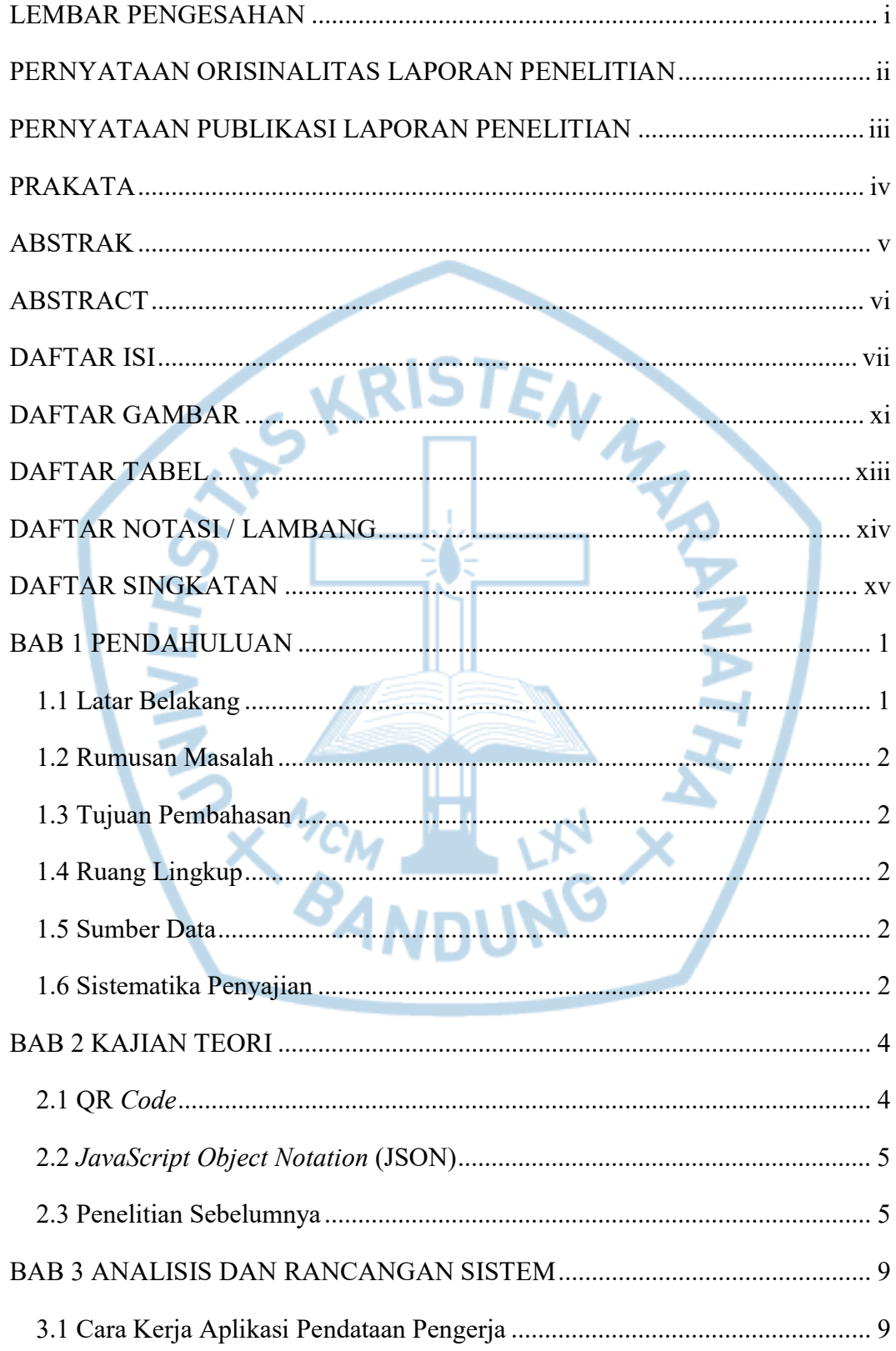

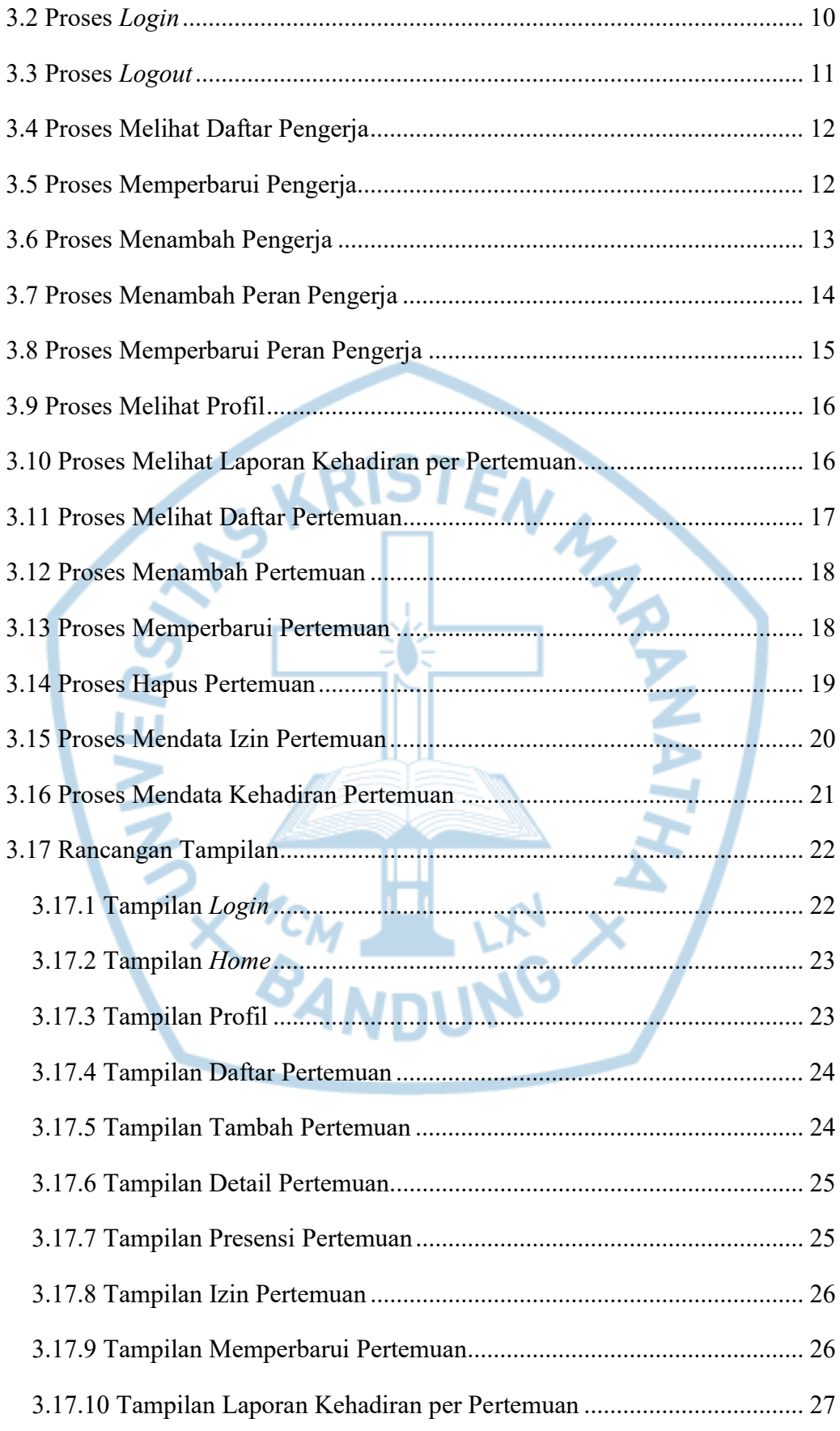

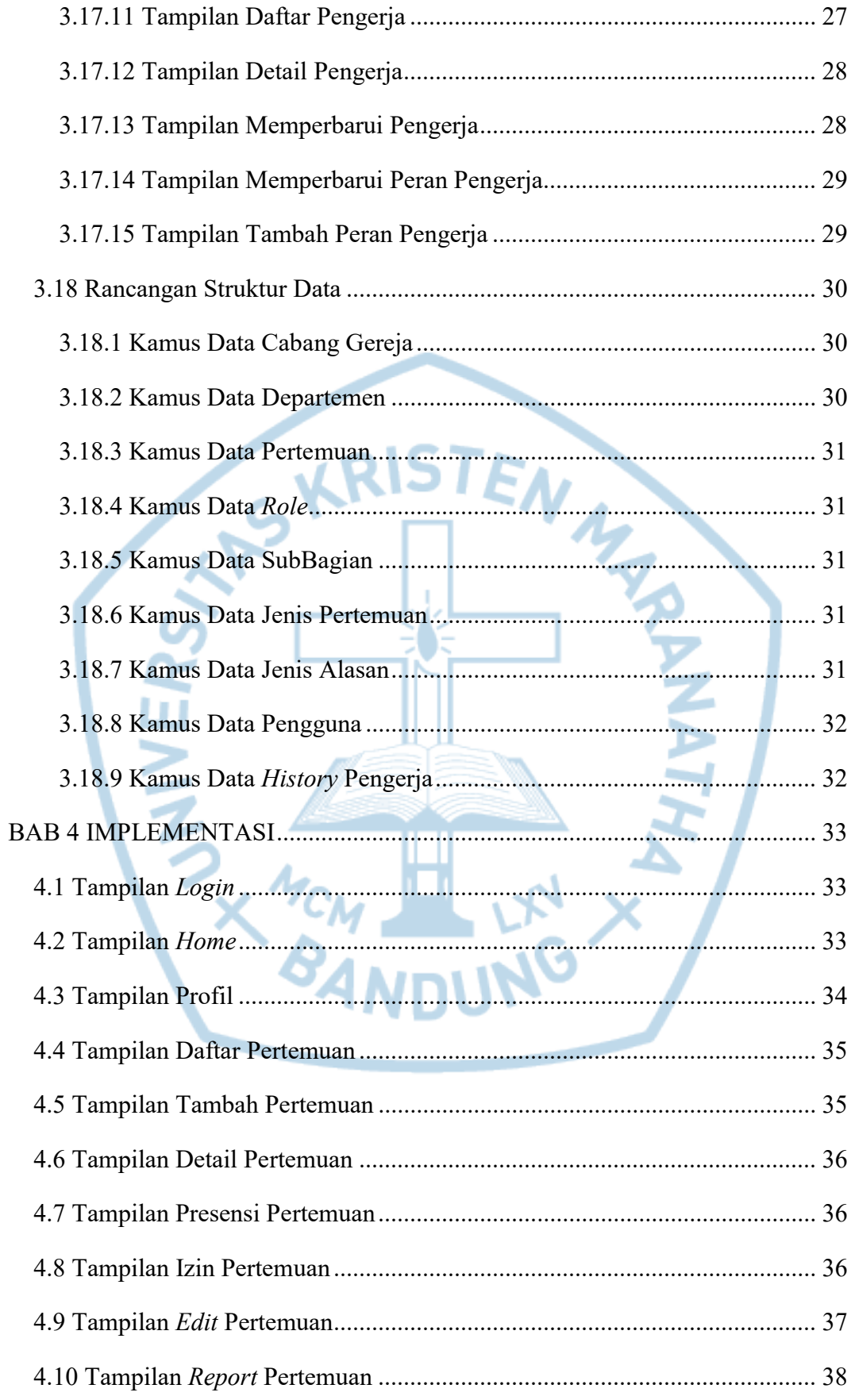

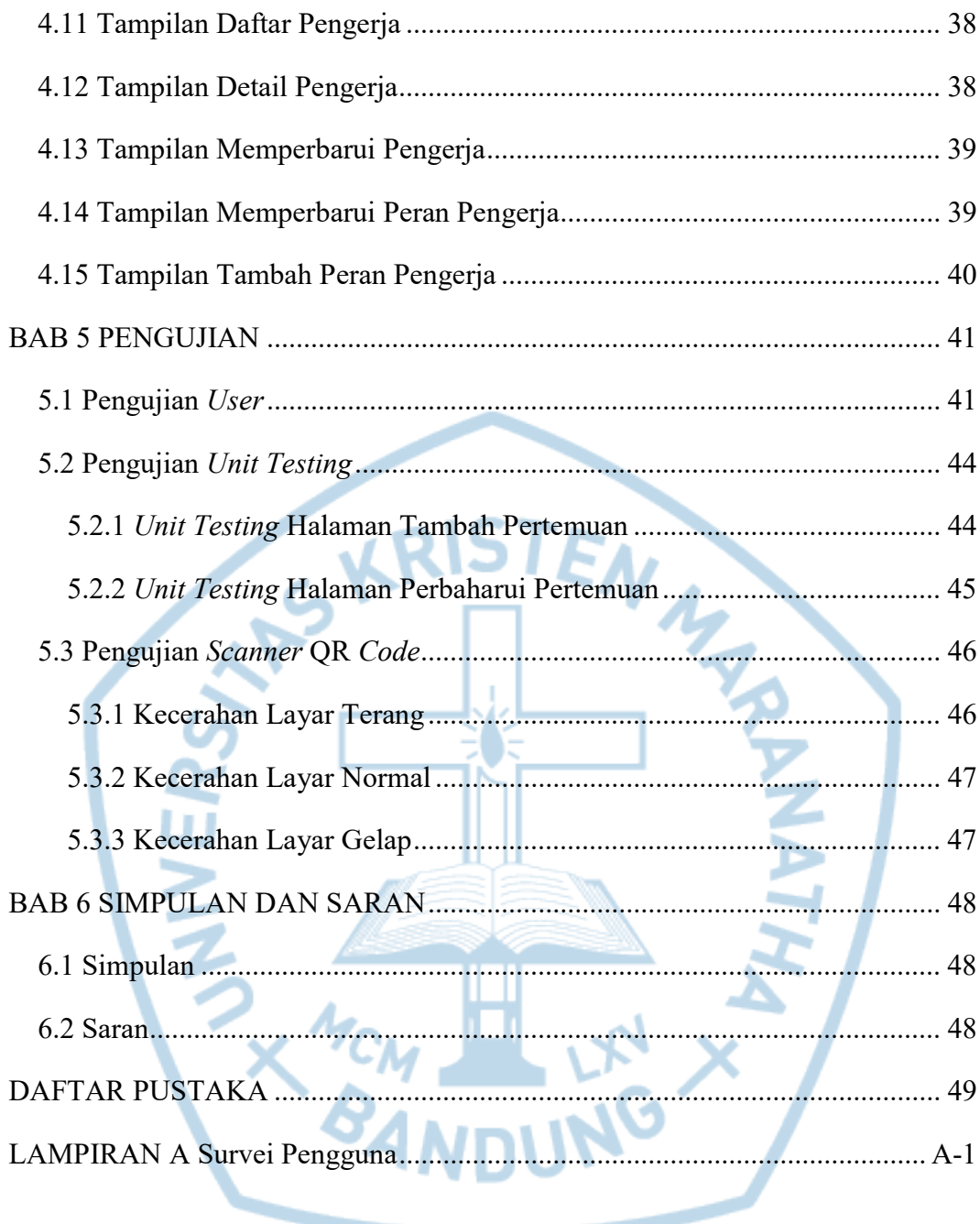

# DAFTAR GAMBAR

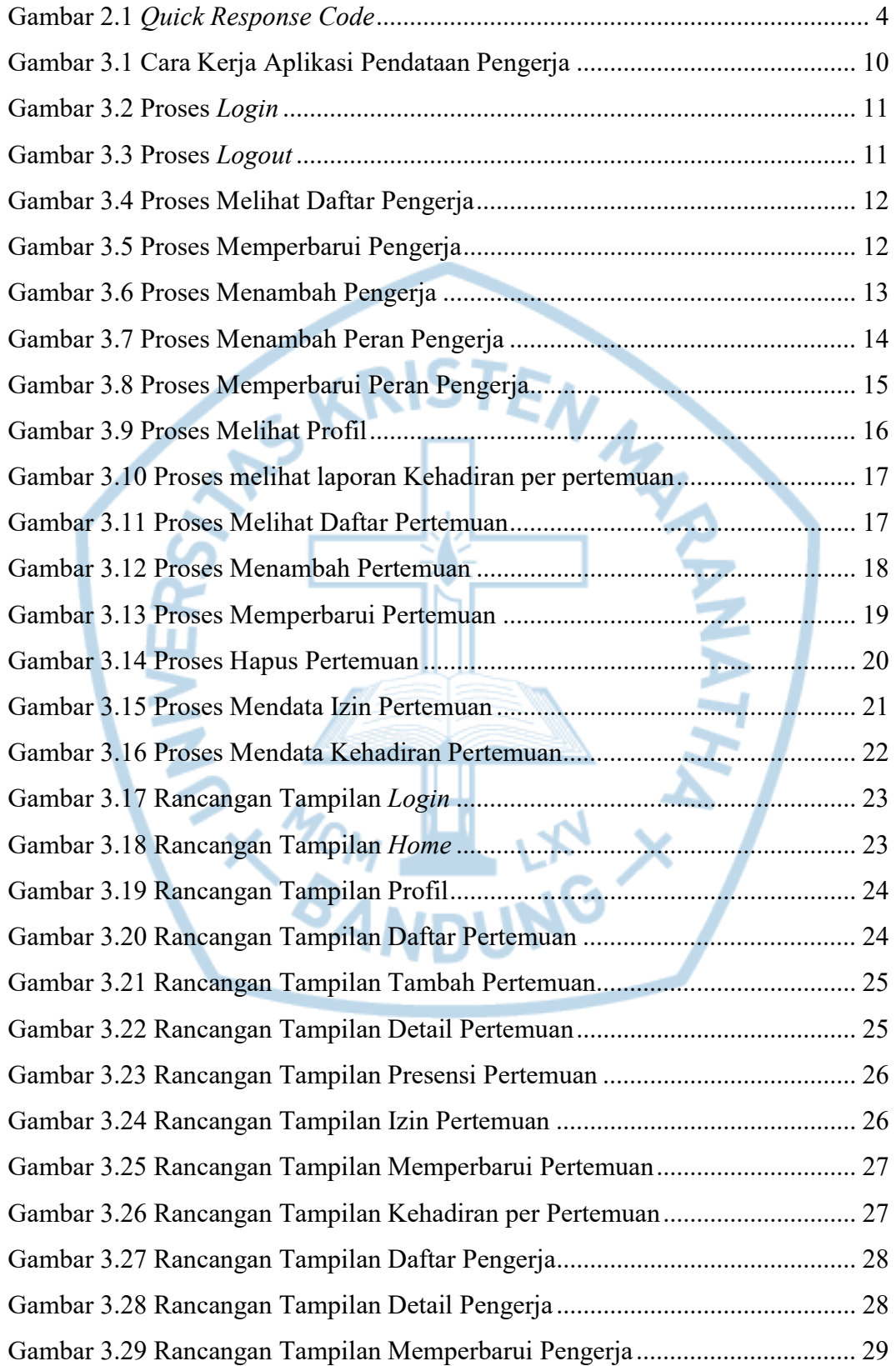

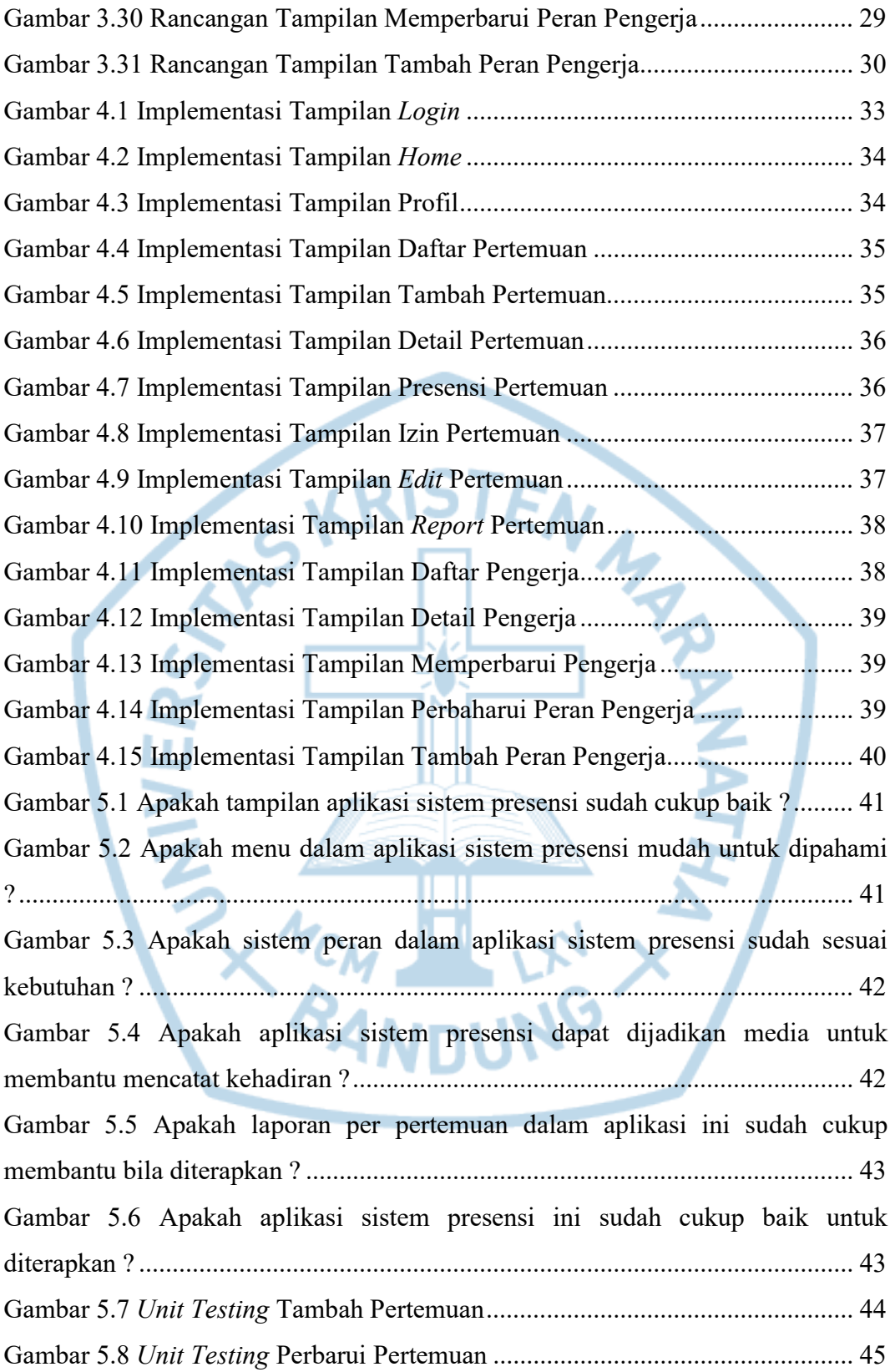

## DAFTAR TABEL

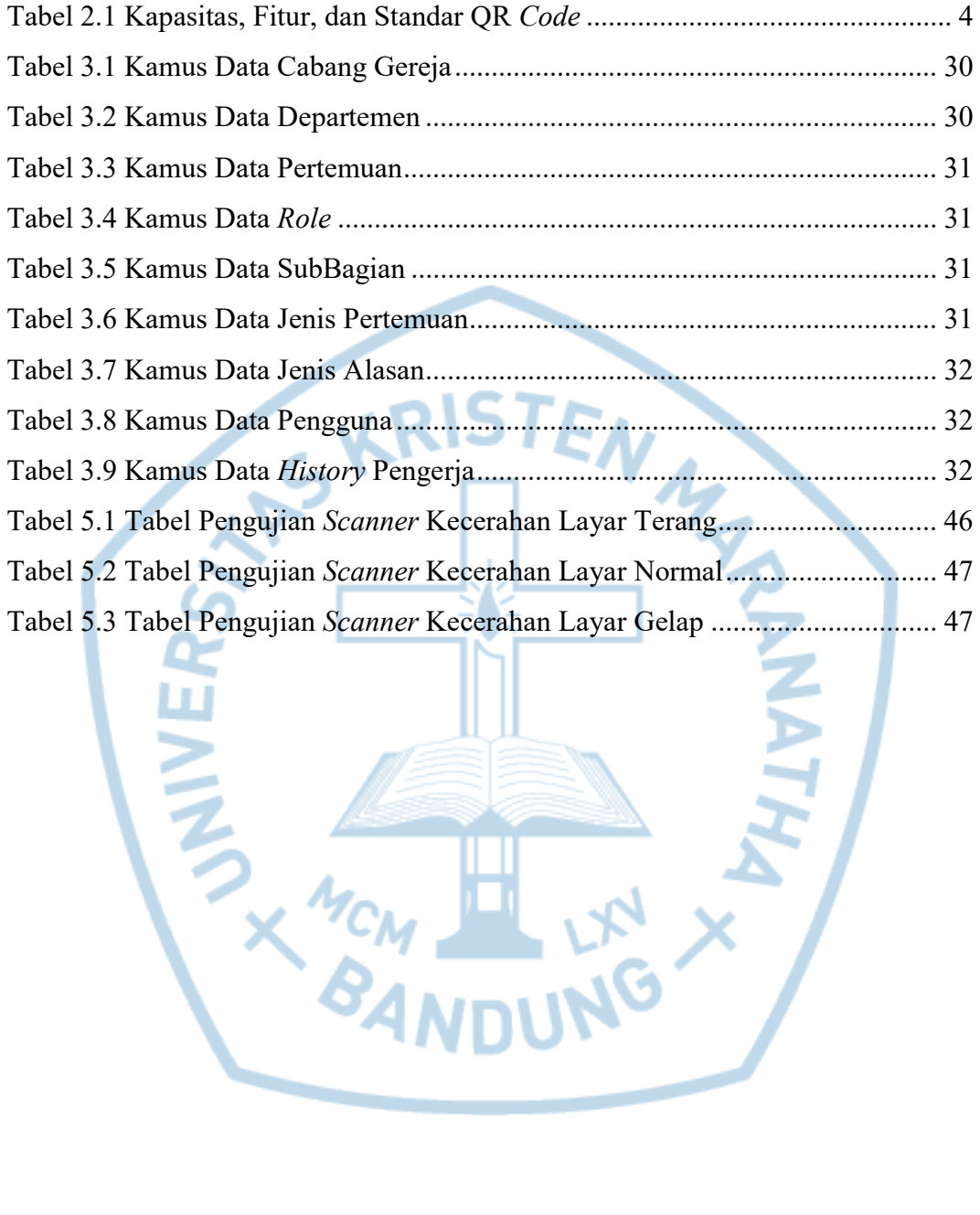

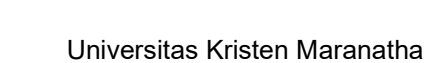

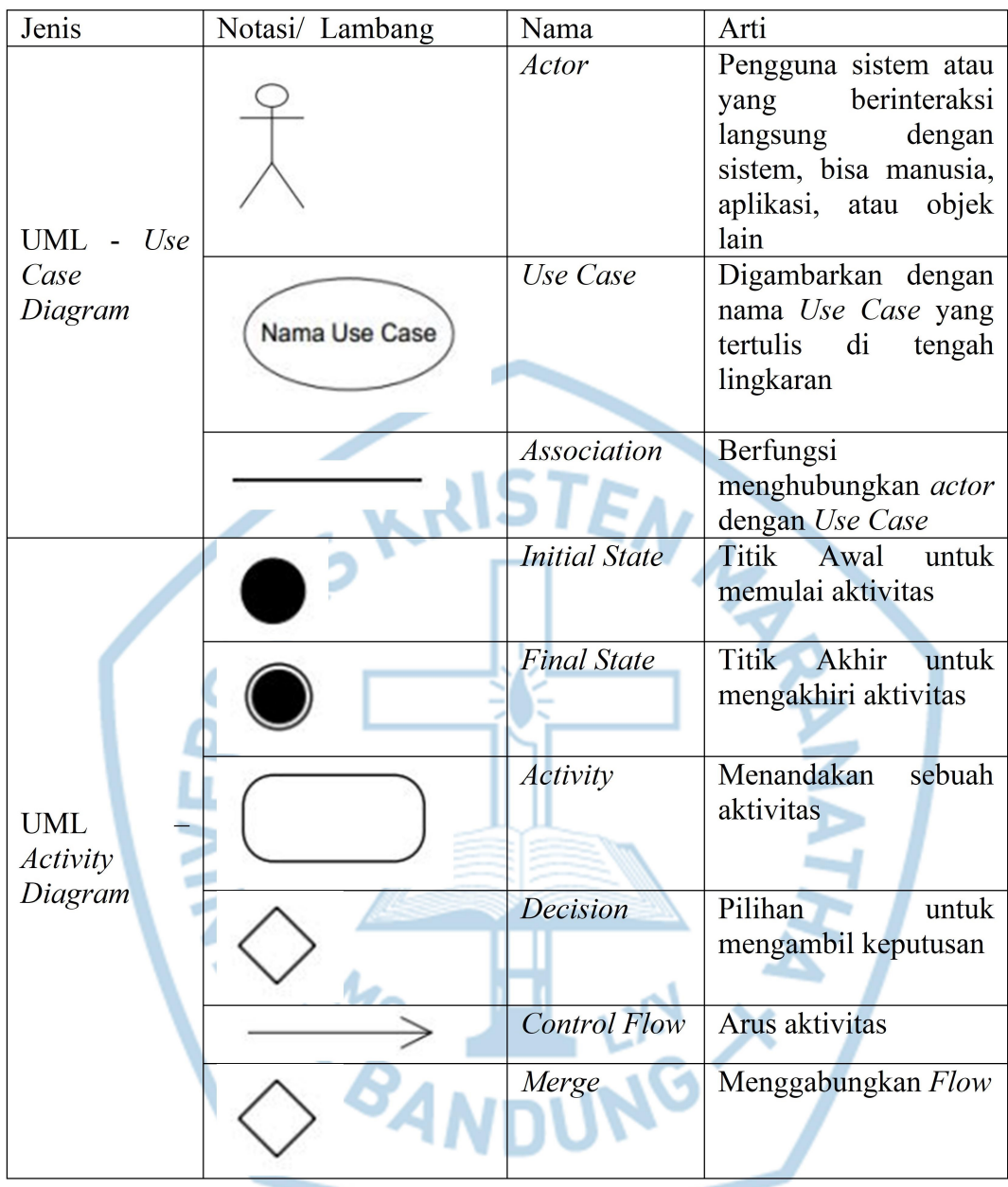

## **DAFTAR NOTASI / LAMBANG**

Referensi:

A. Notasi UML dari [1]

### DAFTAR SINGKATAN

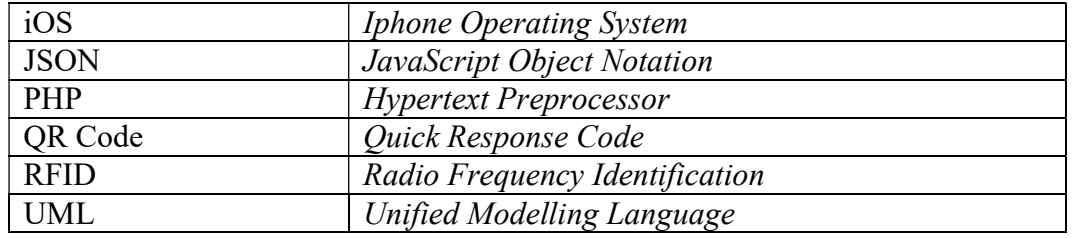

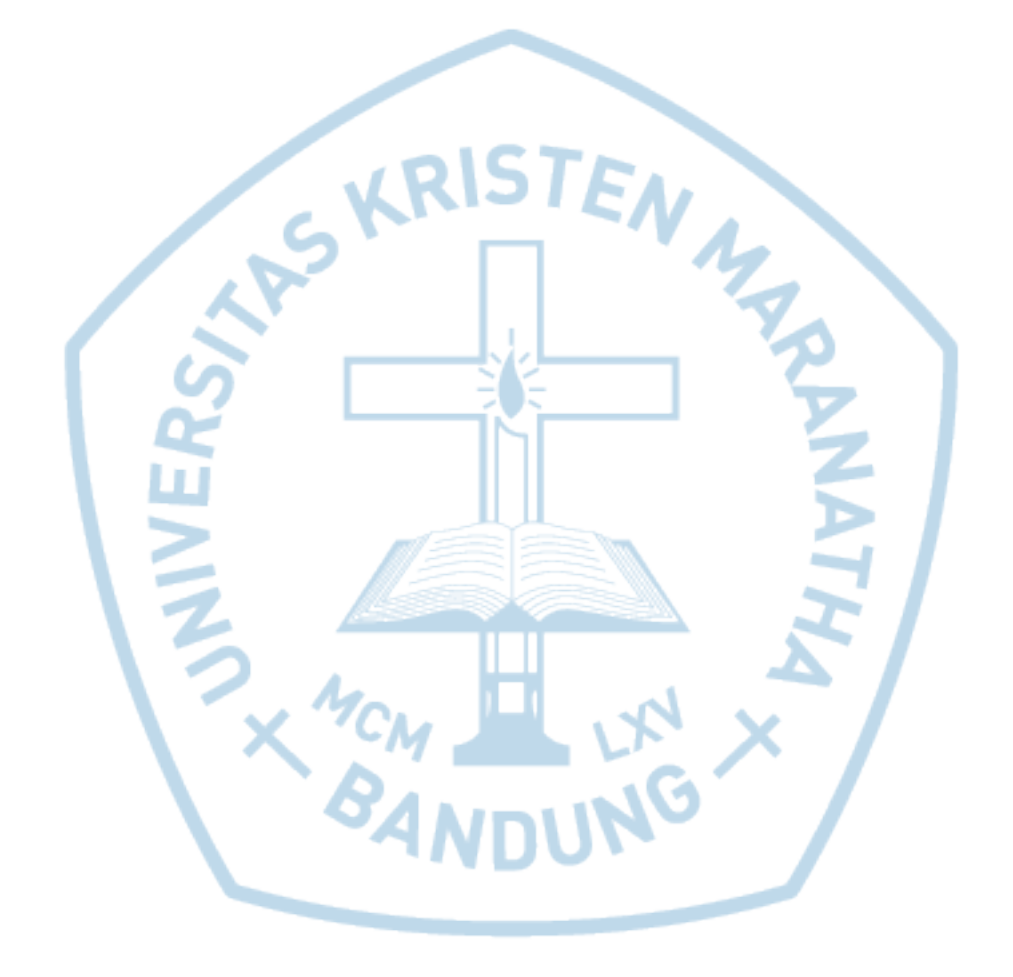